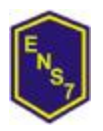

*2015*

# PROGRAMA PARA LOS ESPACIOS CURRICULARES

**MATERIA:** Informática

**PROFESOR/A:** Sergio Bau y Daniel Toscano

**CURSOS/S**: 2º

## **Fundamentación y Propósitos**

La inclusión de esta asignatura en el diseño curricular, tiene como propósito, proporcionar a los estudiantes las herramientas tecnológicas necesarias para lograr una interacción eficiente a partir del uso de las nuevas tecnologías en el campo académico.

Proporciona contenidos enfocados a la producción de información con distintos soportes y la creación e implementación de espacios para la práctica de aprendizajes y producciones de otras asignaturas permitiendo una adecuada presentación, con el valor agregado que sólo las herramientas informáticas pueden brindar.

# **Objetivos de aprendizaje**

- Conocer las principales herramientas de los utilitarios vistos.
- Combinar distintas aplicaciones a efectos de cumplir una consigna.
- Discutir sus ideas respetando y valorando el pensamiento de sus compañeros.

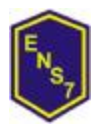

*2015*

### **Contenidos**

### UNIDAD 1: HARDWARE, SOFTWARE, SISTEMA OPERATIVO

Concepto de Hardware y Software. Partes de la computadora. Concepto de unidad, directorio o carpeta y archivo. Nombre y extensión de archivos. Tipos de extensiones mas comunes (doc, xls, ppt, pps, mdb, exe, wav, gif, jpg, bmp, tmp, htm, zip, txt, rtf, com, sys, etc). Unidades de medida: Byte, Kb, Mb, Gb, Tb. Iconos. Carpeta escritorio. Barra de tareas. Propiedades. Mi PC. Botón inicio. Programas. Documentos. Buscar (comodín \*, entre fechas, con un texto determinado). Configuración de impresoras. Botón derecho del mouse. Explorador de Windows. Menú. Crear carpeta. Copiar, mover, eliminar. Cambiar nombre. Ejecutar un archivo. Papelera de reciclaje. Vaciar. Recuperar. Accesorios. Calculadora. Bloc de Notas. WordPad. Accesos directos. Archivos temporales. Herramientas del sistema.

### UNIDAD 2: PROCESADOR DE TEXTOS

Manejo de archivos (Nuevo, Abrir, Guardar, Guardar como). Ver (Normal. diseño de impresión). Seleccionar texto (palabra, línea, párrafo, bloque. todo el documento). Deshacer y Rehacer. Mover texto. Copiar texto. Formatos de fuente (Fuente, Efectos de texto) Formato de Párrafo (Alineación, Sangrías, Espaciado, Interlineado). Copia formato. Cambiar mayúsculas y minúsculas. Impresión de documento. Vista preliminar. Configuración de Página. Imprimir. Encabezado y Pie de Página. Insertar. (Salto de Página, Salto de Sección, Numeración de Página, Inserción de campos con

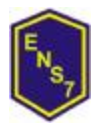

#### *2015*

fecha, hora, Inserción de símbolos. Imagen prediseñada y desde archivo, Notas al pie). Bordes y sombreado. (Bordes, Borde de Página, Sombreados). Letra capital. Tablas. (Insertar tabla, filas, columnas, dibujar tabla, eliminar tabla, filas, columnas). Autoformato, Formato, Ordenamiento. Columnas (Dividir en varias columnas un texto ingresado). Trabajo con varios documentos a la vez. Copiar y mover selección de textos o imágenes entre documentos. Buscar y reemplazar. Corrección ortográfica. Numeración y viñetas. Numeración. Personalizar Viñetas. Tabulación. Alineación. Relleno. Barra de dibujo. Hipervínculo.

## UNIDAD 3: PRESENTADOR DE DIAPOSITIVAS

Concepto de presentación. Insertar, mover, duplicar y eliminar diapositivas. Configurar página. Encabezado y Pie de Página. Utilizar distintos diseños de diapositiva. Formato. Fuentes. Numeración y viñetas. Alineación. Fondo. Aplicar plantillas de diseño. Patrones. Colores y líneas. Barra de dibujo. Insertar imagen, cuadro de texto. Tabulación. Presentación. Ver. Ensayar intervalos. Transición. Preestablecer animación. Personalizar animación. Impresión. Una diapositiva, todas, algunas.

## UNIDAD 4: INTERNET

Búsqueda de información útil en Internet. Buscadores. Cómo buscar (por temas, por clave de búsqueda). Cómo armar la clave de búsqueda (sintaxis). Correo electrónico: Enviar, recibir y responder mensajes. Enviar copias y adjuntar archivos. Imprimir mensajes. Investigar en Internet sobre los marcos legales y la información oportuna para el acceso a los servicios de salud que

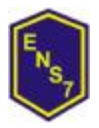

#### *2015*

garanticen el efectivo ejercicio de los derechos de las/los adolescentes. (contenido de ESI)

Aprendizajes prioritarios (NAP):

UNIDAD 1:

Nombre y extensión de archivos. Tipos de extensiones mas comunes (doc, xls, ppt, pps, mdb, exe, wav, gif, jpg, bmp, tmp, htm, zip, txt, rtf, com, sys, etc). Unidades de medida: Byte, Kb, Mb, Gb, Tb. Iconos. Carpeta escritorio. Barra de tareas. Propiedades. Mi PC. Botón inicio. Programas. Documentos. Buscar (comodín \*, entre fechas, con un texto determinado). Explorador de Windows. Menú. Crear carpeta. Copiar, mover, eliminar. Cambiar nombre. Ejecutar un archivo.

## UNIDAD 2:

Manejo de archivos (Nuevo, Abrir, Guardar, Guardar como) Formatos de fuente (Fuente, Efectos de texto) Formato de Párrafo (Alineación, Sangrías, Espaciado, Interlineado) Configuración de Página. Imprimir. Encabezado y Pie de Página Tablas. (Insertar tabla, filas, columnas, dibujar tabla, eliminar tabla, filas, columnas). Autoformato, Formato, Numeración y viñetas. Numeración. Personalizar Viñetas. Tabulación. Alineación. Relleno. Barra de dibujo.

## UNIDAD 3

Concepto de presentación. Insertar, mover, duplicar y eliminar diapositivas Utilizar distintos diseños de diapositiva. Formato. Fuentes.

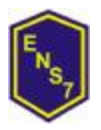

### *2015*

Numeración y viñetas. Alineación. Fondo. Aplicar plantillas de diseño. Insertar imagen, cuadro de texto.

## UNIDAD 4

Búsqueda de información útil en Internet. Buscadores. Cómo buscar (por temas, por clave de búsqueda) Correo electrónico: Enviar, recibir y responder mensajes. Enviar copias y adjuntar archivos Investigar en Internet sobre los marcos legales y la información oportuna para el acceso a los servicios de salud que garanticen el efectivo ejercicio de los derechos de las/los adolescentes. (contenido de ESI)

## **Estrategias de enseñanza**

- Presentación de la situación.
- Diálogo interrogatorio, trabajo con ideas previas.
- Observación en conjunto.
- Trabajo grupal.
- Planteamiento y resolución de conflictos.

## **Recursos para la enseñanza**

- Pizarrón
- Computadora
- Selección de apuntes

## **Evaluación**

Permanente seguimiento en máquina, resolución de situaciones problemáticas, trabajos integradores.